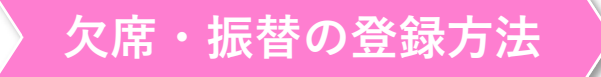

 通常授業について、各期、最後の試験結果の発表日から登録することができ ます。 ※登録受付開始時間は、SEG MyPage のトップページにてご案内します。

 振替出席は、定員に空きがある場合に限ります。また、同一週の授業に振替したとしても、授業 内容・進度が同じとは限らないため、お勧めするものではありません。あくまでも補助的なもの です。できるだけ登録クラスにご出席ください。「会員規程」第7条、および「ご受講にあたり」 もご一読いただきますよう、お願いいたします。

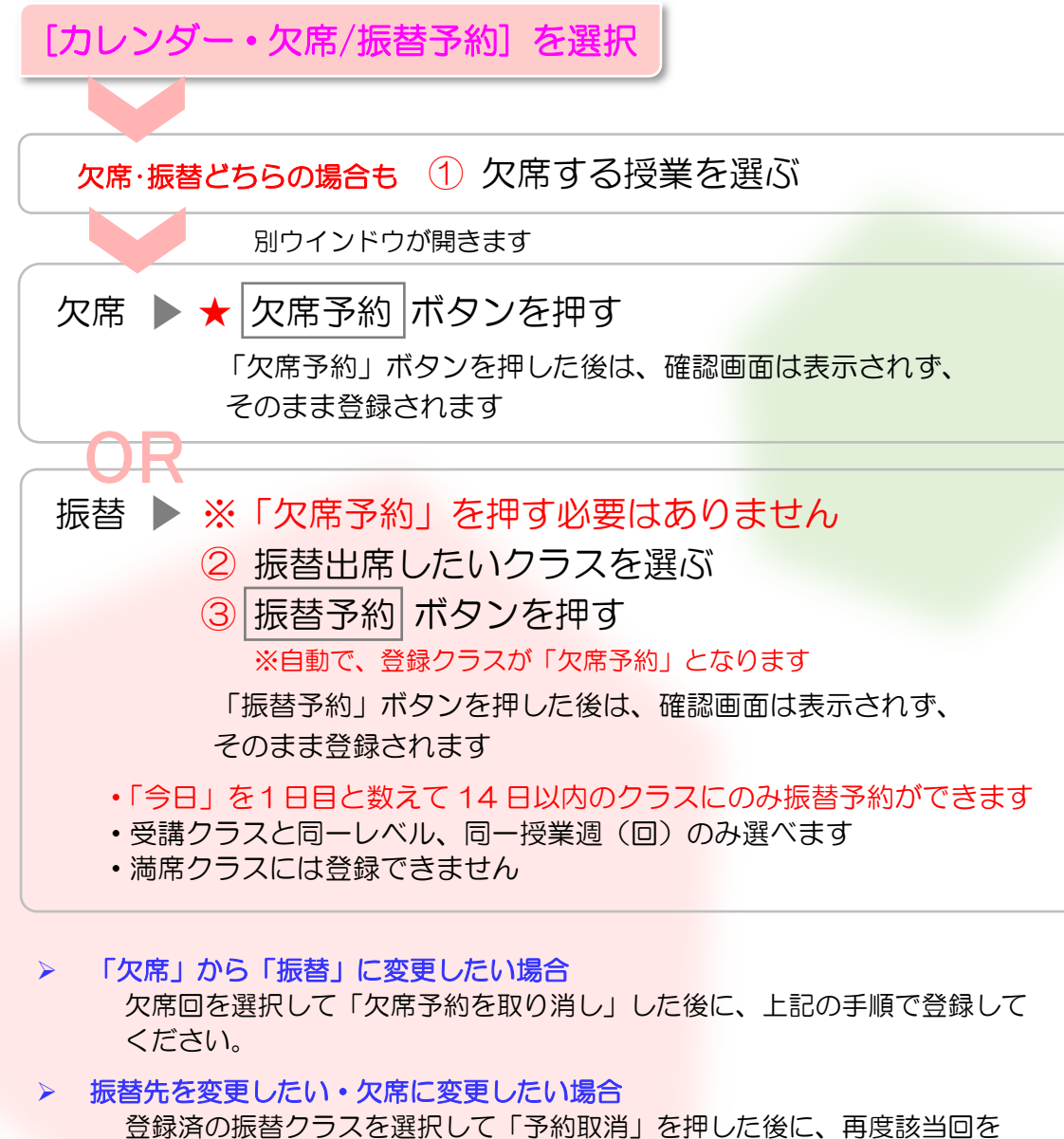

 選択して、振替出席したいクラスを選択して「振替予約」、もしくは「欠席 予約」を選択してください。

SEG MyPage カレンダー・欠席/振替画面 見本

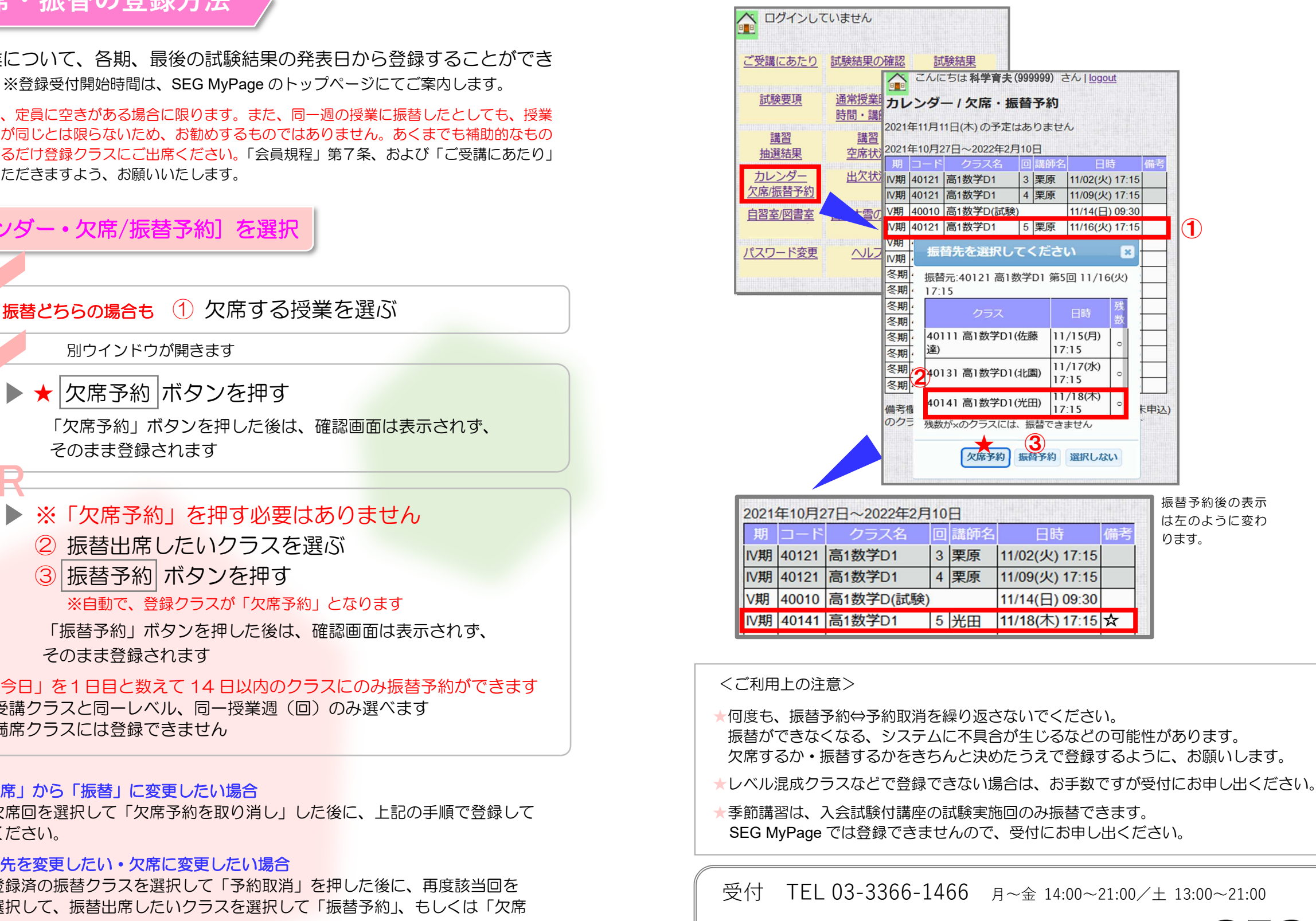

日曜日は原則お休みです。行事のある日曜日の電話受付時間・窓口受付時間は 上記と異なりますので、事前にお問い合わせください。

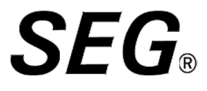